## SAP ABAP table REVSTRE {Screen Flds for Alloc.of ARCR to Ref.Val.}

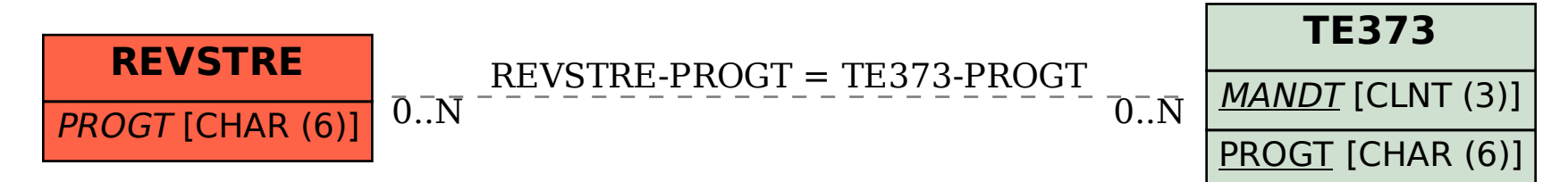